# Snipaste 2.3.5 cheat sheet

## Snip - Overview

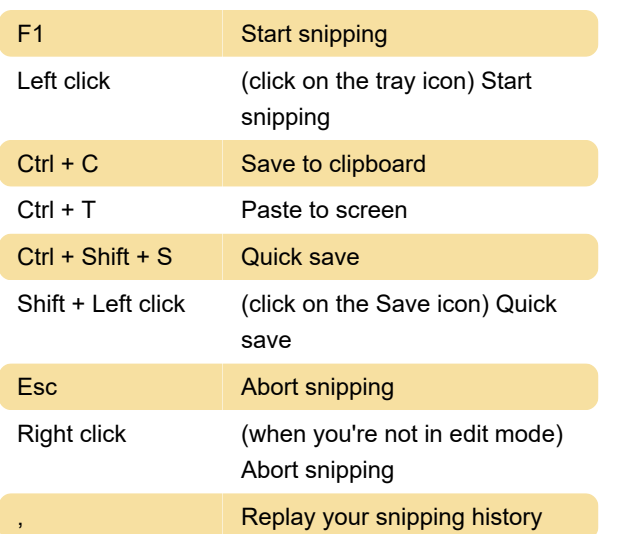

## Snip

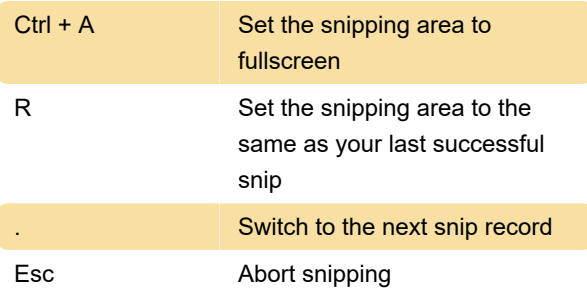

### Paste

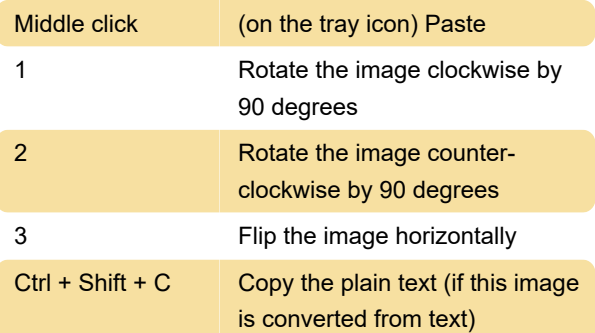

### **Misc**

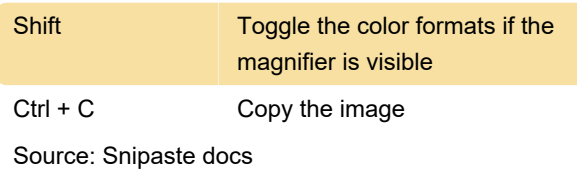

Last modification: 6/14/2020 7:32:48 AM

More information: [defkey.com/snipaste-](https://defkey.com/snipaste-shortcuts?filter=basic)

[shortcuts?filter=basic](https://defkey.com/snipaste-shortcuts?filter=basic)

[Customize this PDF...](https://defkey.com/snipaste-shortcuts?filter=basic?pdfOptions=true)